Jesper Dangaard Brouer Toke Høiland-Jørgensen

NetDev 0x13 Prague, March 2019

## **XDP hands-on tutorial**

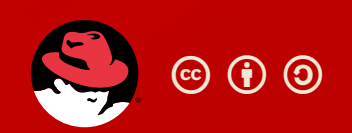

### **Outline**

Introduction - what is XDP and who are we? About this tutorial - plan for today Bonus tasks

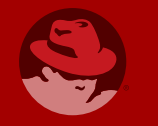

per Dangaard Brouer <brouer@redhat.com> & Toke Høiland-Jørgensen <toke@redhat.com>

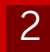

### **What is XDP?**

- XDP basically: New layer in the kernel network stack
- Before allocating the SKB
- Driver level hook at DMA level
- Means: Competing at the same "layer" as DPDK / netmap
- Super fast, due to
	- Take action/decision earlier (e.g. skip some network layers)
	- No memory allocations
- Not kernel bypass; data-plane is kept inside the kernel
- Via eBPF: makes early network stack run-time programmable
- Cooperates with the kernel stack

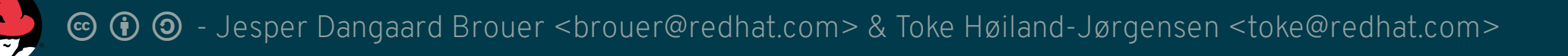

# **We are the "network vikings" (apparently)**

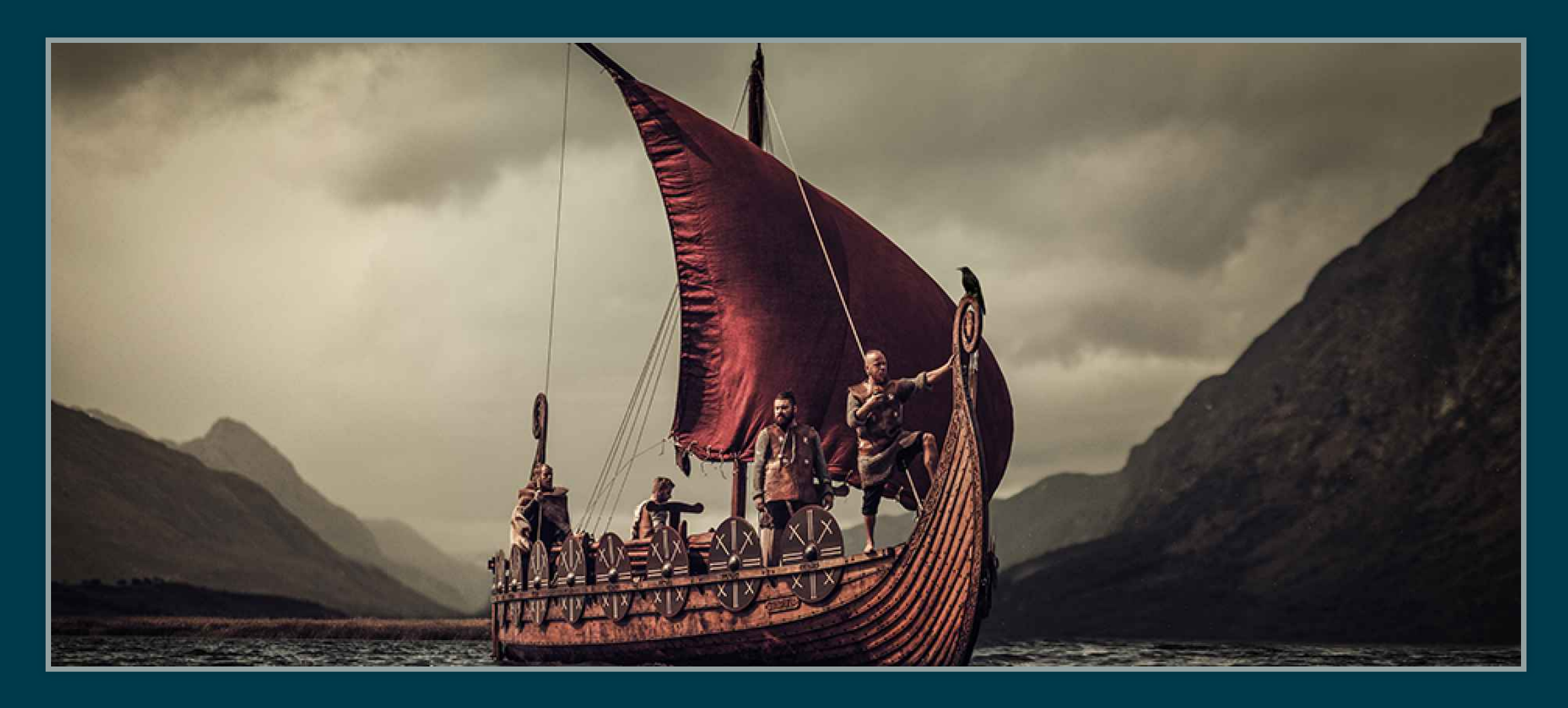

### Mostly, we work on XDP upstream: <https://github.com/xdp-project/xdp-project>

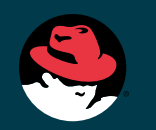

lesper Dangaard Brouer <brouer@redhat.com> & Toke Høiland-Jørgensen <toke@redhat.com>

## **About this tutorial**

This tutorial is meant as a living document, developed on Github: This session is the beta test of the live version. <https://github.com/xdp-project/xdp-tutorial>

Please send feedback; or even better, pull requests!

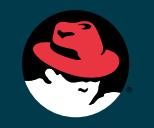

### **Plan for today's session**

- This introduction
- You each go through the tutorial in the git repo
- We will help answer questions
- Follow-ups every ~half hour

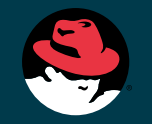

6

### **Structure of the tutorial**

Comprised of seven topical lessons, in the numbered directories in the git repo. We recommend you complete them in this order:

- basic01-xdp-pass
- basic02-prog-by-name
- · basic03-map-counter
- basic04-pinning-maps
- packet01-parsing
- packet02-rewriting
- packet03-redirecting

Read the README.org file in each directory to get started.

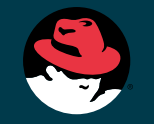

### **The test environment helper script**

The testeny directory contains a helper script to setup a test environment.

- Uses network namespaces and virtual network devices to simulate a real setup
- Requires kernel version 4.19 or higher
	- **Due to** veth driver getting native-XDP support (incl. fixes) **Preferred kernel is 4.20 as veth got ethtool statistics**
- See README.org in the testenv directory for instructions
- Easy alias: eval \$(./testenv alias), then t setup

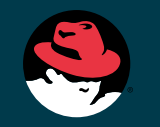

rouer <brouer@redhat.com> & Toke Høiland-Jørgensen <toke@redhat.com>

### **Namespaces and virtual ethernet devices**

The testenv script uses network namespaces and virtual ethernet devices to simulate a real environment.

- XDP programs are installed on the test01 interface in root namespace
- Generate traffic from inside the namespace

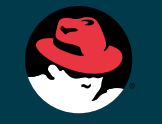

angaard Brouer <brouer@redhat.com> & Toke Høiland-Jørgensen <toke@redhat.com>

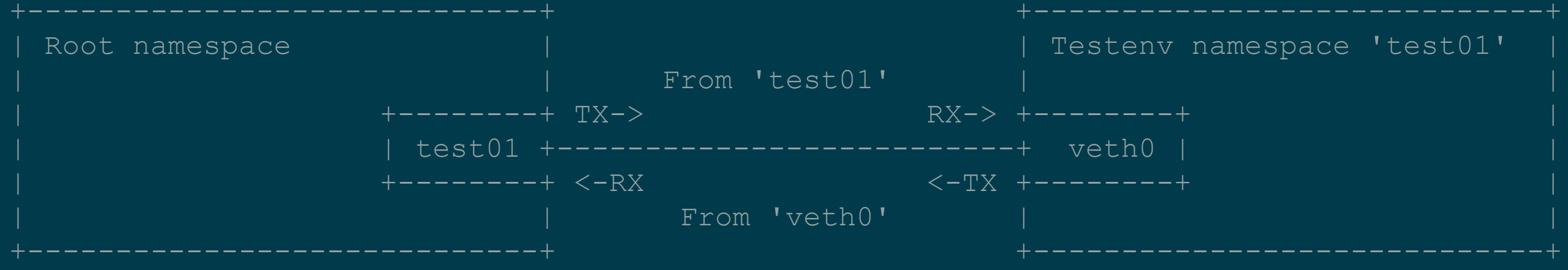

### **Bonus tasks**

As we said, this is a beta test. So some of you may finish all tasks before we run out of time.

Here are some suggestions for extra tasks:

- Improve the tutorial and send a pull request
- Implement your own use case and test it (we'll help!)
- Write a blog post about your experience with XDP

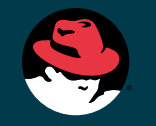

# **Getting started**

- \$ git clone https://github.com/xdp-project/xdp-tutorial
- \$ cd xdp-tutorial
- \$ git submodule update --init
- \$ less README.org

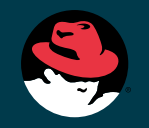